#### NAME

pthread set a Enity np, pthread getantly np - set/get CPU antity of a thread

#### **SYNOPSIS**

#deCEne \_GNU\_SOURCE /\* Séeature\_test\_macros(7) \*/"

#include <pthread.h>

int pthr ead\_setafCEnity\_np(pthread\_t [thread, size\\_t cp](http://chuzzlewit.co.uk/WebManPDF.pl/man:/7/feature_test_macros)usetsize, const cpu\_set\_t \*cpuset); int pthr ead\_getafŒnity\_np(pthead\_t thread, size\_t cpusetsize, cpu\_set\_t \*cpuset);

Compile and link with -pthrad.

# **DESCRIPTION**

The pthread\_setafŒnity\_np() function sets the CPICEnty mask of the thread ead to the CPU set pointed to by cpuset. If the call is successful, and the thread is not currently running on one of the CPUs in cpuset, then it is migrated to one of those CPUs.

The pthread getaf $C$ Enity np() function returns the CPU Enaity mask of the thread ead in the buffer pointed to by cpuset.

For more details on CPU **at** Enity masks, see hed\_seta Enity(2) For a description of a set of macros that can be used to manipulate and inspect CPU set& BeeSET(3).

The agument cpusetsize is the length (in bytes) of the b pointed to by cpuset.  $y\overline{p}$  ically, this agument would be speciCEed as sizeof(cpu\_set\_t). (It may be some **alther if using the macros described in** CPU SET(3)for dynamically allocating a [CPU set.\)](http://chuzzlewit.co.uk/WebManPDF.pl/man:/2/sched_setaffinity)

## RETURN VALUE

On success, these functions return  $0$ ; on ethosy return a nonzero error number

## ERRORS

[EFAULT](http://chuzzlewit.co.uk/WebManPDF.pl/man:/3/CPU_SET)

A supplied memory addressawinvalid.

#### EINVAL

(pthread setafCEnity np()) The Contity bit mask mask contains no processors that are currently physically on the system and permitted to the thread according vto estrictions that may be imposed by the "cpuset" mechanism described in  $er(\overline{7})$ .

#### EINVAL

(pthread\_setaf $C$ Enity\_np()) cpuset speci $C$ Eed a CPU that tow tside the set supported by the k nel. (The kernel conŒguration option CONFIG\_NR\_CPUS deŒnes the range of the set supported by the lernel data type used to represent CP[U sets.\)](http://chuzzlewit.co.uk/WebManPDF.pl/man:/7/cpuset)

## EINVAL

(pthread getaf $C$ Enity np()) cpusetsize is smaller than the size of  $C$ Enity mask used by the r-k nel.

## ESRCH

No thread with the ID thead could be found.

## **VERSIONS**

These functions are proded by glibc since ersion 2.3.4.

## ATTRIB UTES

For an explanation of the terms used in this section,  $\frac{1}{x}$  be at  $(7)$ .

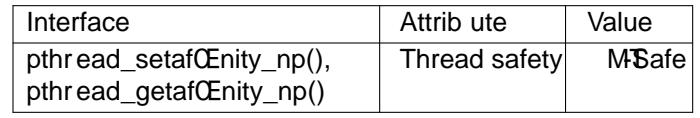

#### CONFORMING TO

These functions are nonstandard GNUbesions; hence the **SEK** " np" (nonportable) in the names.

**NOTES** 

After a call to pthread setafCEnity np(), the set of CPUs on which the thread will actually run is the inter section of the set speciCEed in the cpusse mannt and the set of CPUs actually present on the system. The system may further restrict the set of CPUs on which the thread runs if the "couset" mechanism described in cpuset(7) is being used. These restrictions on the actual set of CPUs on which the thread will run are silently imposed by theernel.

These functions are implemented on top of the set a Enity (2 and sched get a Enity (2 by stem calls.

In glibc 2.3.3 only versions of these functions were vided that did not hae a cpusetsize gaument. Instead the CPU set size en to the underlying system call as walvays size of (cpu set t).

A new thread created by thread create (3th herits a cop of its creators CPU affenity mask.

#### **EXAMPLE**

In the following program, the main thread uses pethol\_setafCEnity\_np() to set its CPLCEnfity mask to include CPUs 0 to 7 (which may not all beattable on the system), and then calls pettative netafority np() to check the resulting CPU@ mity mask of the thread.

#deCEne GNU SOURCE #include <pthread.h> #include <stdio.h> #include <stdlibh>  $\#$ include <errno.h> #deCEne handle error en(en, msg) \ do { errno = en; perror(msg) xit(EXIT\_FAILURE); } while (0) int main(int agc, char \*agy[]) int  $s, j$ ; cpu\_set\_t cpuset; pthread\_t thread; thread = pthread self(); /\* Set at Enity mask to include CPUs 0 to 7 \*/ CPU ZERO(&cpuset); for  $(j = 0; j < 8; j++)$ CPU SET(j, &cpuset); s = pthread set finity np(thread, size of (cpu set t), & cpuset); if  $(s != 0)$ handle\_error\_en(s, "pthread\_setanfity\_np"); /\* Check the actual **QE**nity mask assigned to the thread \*/  $s =$ pthread getethnity np(thread, sizeof(cpu set t), & cpuset); if  $(s != 0)$ handle\_error\_en(s, "pthread\_geEafity\_np"); printf("Set returned by pthread\_gelentity\_np() contained:\n"); for  $(i = 0; i < CPU$  SETSIZE;  $(i++)$ 

```
if (CPU_ISSET(j, &cpuset))
printf(" CPU %d\n", j);
```
exit(EXIT\_SUCCESS); }

# SEE ALSO

sched\_set@Enity(2), CPU\_SET(3), pthread\_attr\_set@Enity\_np(3) pthread\_self(3) sched\_getcpu(3) cpuset(7)pthreads(7)sched(7)

## COLOPHON

This page is part of release 4.10 of the Linux manges aproject. A description of the project, information about reporting bag[s,](http://chuzzlewit.co.uk/WebManPDF.pl/man:/7/pthreads) [and the lates](http://chuzzlewit.co.uk/WebManPDF.pl/man:/3/CPU_SET)t [version of this page, can be fo](http://chuzzlewit.co.uk/WebManPDF.pl/man:/3/pthread_attr_setaffinity_np)und at ps://www.k[ernel.org/doc/man](http://chuzzlewit.co.uk/WebManPDF.pl/man:/3/sched_getcpu)[pages/.](http://chuzzlewit.co.uk/WebManPDF.pl/man:/7/cpuset)